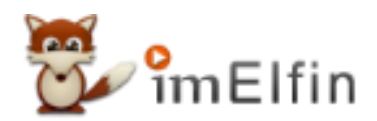

# **How to Convert ACSM to Epub and Remove DRM in 2021**

That means ACSM file can't be opened and read like an Epub file. To read acsm file, we should convert acsm to a real ebook format, let's say Epub.

It is easy to get .ACSM file these days if you have purchased ebooks from online ebook stores, or borrowed ebooks from online libraries. Different from epub format which is the most commonused ebook format, .acsm format is not so familiar to many ebook lovers. What is .acsm file? ACSM files are not ebook files in the regular sense. It is just an Adobe Content Server Message file. It is used by Adobe Digital Editions to download Adobe DRM protected content. That means ACSM file can't be opened and read like an Epub file. To read acsm file, we should convert acsm to a real ebook format, let's say Epub.

#### Detailed steps to convert acsm to epub and remove drm:

- 1. Download and install Adobe Digital Editions
- 2. Authorize Adobe Digital Editions
- 3. Convert ACSM to EPUB
- 4. Remove DRM from ACSM EPUB

## 1. Download and install Adobe Digital Editions

The very first step is to install Adobe Digital Editions to your computer(Windows or Mac). This will help us download the real acsm content to your computer.

Download [Adobe Digital Editions for Windows/Mac](https://www.adobe.com/solutions/ebook/digital-editions/download.html)

### 2. Authorize Adobe Digital Editions

After the installation, please authorize Adobe Digital Editions with your Adobe ID. If you don't have one, just create one.

Adobe Digital Editions prompts you to authorize if needed. If you don't get the prompt to authorize, then click "Help">>"Authorize" to start the process.

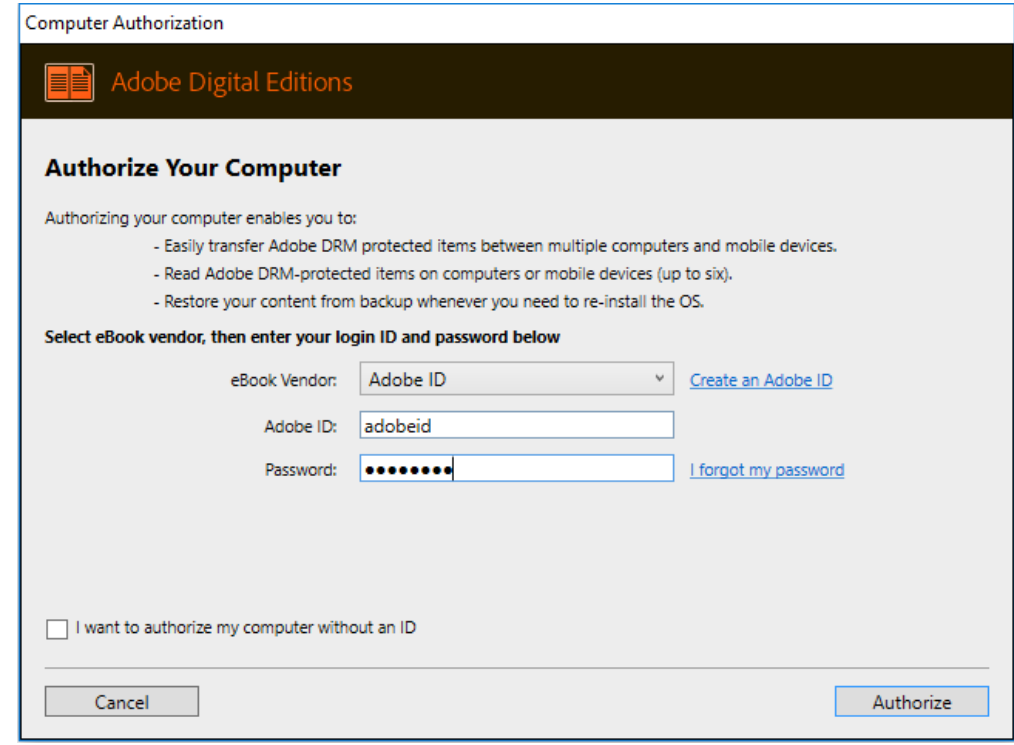

#### 3. Convert ACSM to EPUB

It's time to download acsm to epub. The acsm can be downloaded to a Epub or a PDF.

Right click the acsm file to select "Open with">>"Adobe Digital Editions". A window will pop up to display the downloading process.

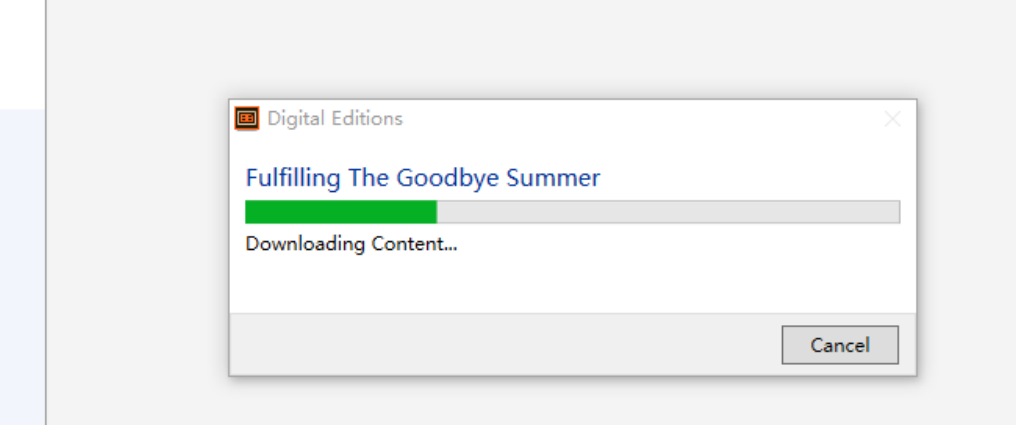

You'll get epub or pdf files at your computer.

### 4. Remove DRM from ACSM EPUB

There is a great opportunity that your downloaded epub or pdf books are encrypted with Adobe DRM. So if you happen to download DRM protected pdf file, but want epub, then removing drm is the must-have step. Anyway, no matter you have converted acsm to epub or pdf, to read acsm free on any eReader or reading app, DRM-free files is a more welcome by eBook lovers. Let's learn how to decrypt these acsm epub or pdf files.

To strip acsm Adobe drm, [Imelfin eBook Ultimate](https://www.imelfin.com/ultimate.html) a professional ebooks drm remover and converter.

1. Download and install Imelfin eBook Ultimate to your Windows/Mac.

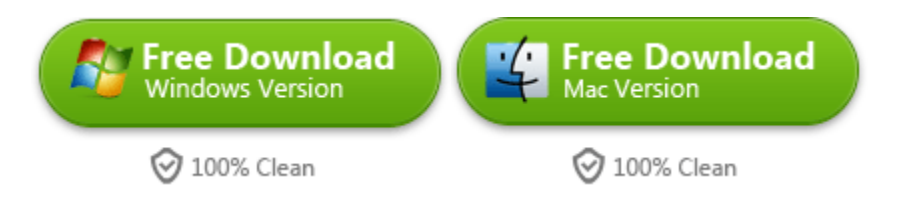

2. Drag the acsm epub/pdf books from the "Adobe" tab to the right column. The ACSM Adobe drm has been removed successfully.

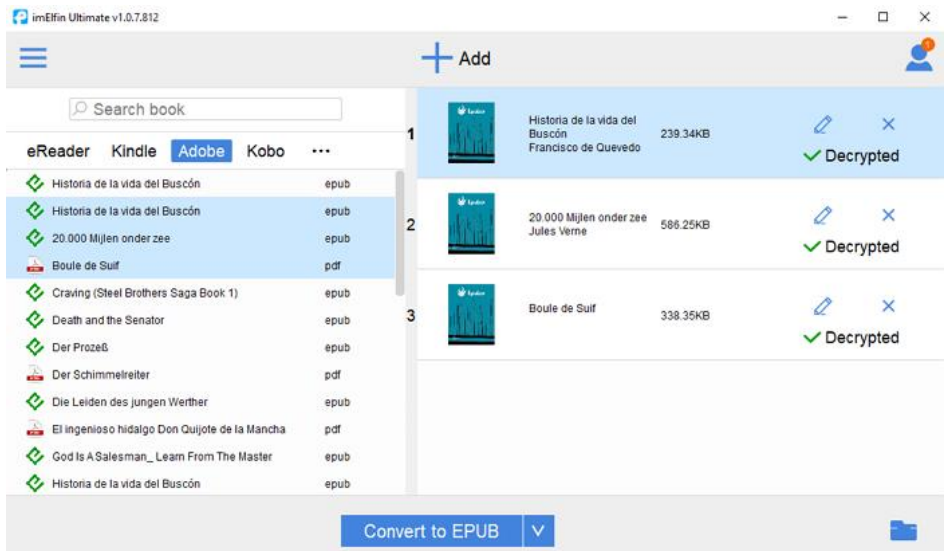

Now you can click the "Folder" icon at the bottom right corner to explore your drm-free acsm epub files.

This is the easiest way to convert acsm to epub or pdf.

This pdf is generated upon [https://www.imelfin.com/how-to-convert-acsm-to-epub.html,](https://www.imelfin.com/how-to-convert-acsm-to-epub.html) and the original author is [imelfin.](https://www.imelfin.com/)